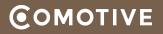

# how we tackle gutenberg

#### Project gutenberg

| •          |                 |                          | gutenberg-wordpress.dev | Ċ              | (†                                       |
|------------|-----------------|--------------------------|-------------------------|----------------|------------------------------------------|
|            | 省 gutenberg-wor | dpress.dev 📀 1 🛡 0 🕂 New |                         |                | Howdy, admin 📃                           |
| <b>Ø</b>   | Dashboard       | Visual 🔻                 |                         | S 🔿 🕀 Insert 🖪 | Preview Settings Publish                 |
| •          | Jetpack         |                          |                         |                | Document Block X                         |
| *          | Posts           |                          |                         |                |                                          |
| <b>9</b> 1 | Media           | Add title                |                         |                | Status & Visibility 🔹                    |
|            | Pages           | Add title                |                         |                | Visibility Public                        |
| <b>•</b>   | Comments        |                          | Ť                       |                | Publish <u>September 5, 2017 1:11 pm</u> |
|            | Feedback        | Write your story         | I                       |                | Post Format Standard \$                  |
| *          | Appearance      | $\oplus$                 |                         |                |                                          |
| <b>\$</b>  | Plugins 1       | 0                        |                         |                | Stick to the front page                  |
| <b>4</b>   | Users           |                          |                         |                | Pending review                           |
| æ          | Tools           |                          |                         |                | Move to trash                            |
|            | Settings        |                          |                         |                | Categories & Tags                        |
| Ø          | Gutenberg       |                          |                         |                | Featured image                           |
|            | / Post          |                          |                         |                |                                          |
| Dem        |                 |                          |                         |                | Excerpt >                                |
| 0          | Collapse menu   |                          |                         |                | Discussion ►                             |
|            |                 |                          |                         |                |                                          |

EE

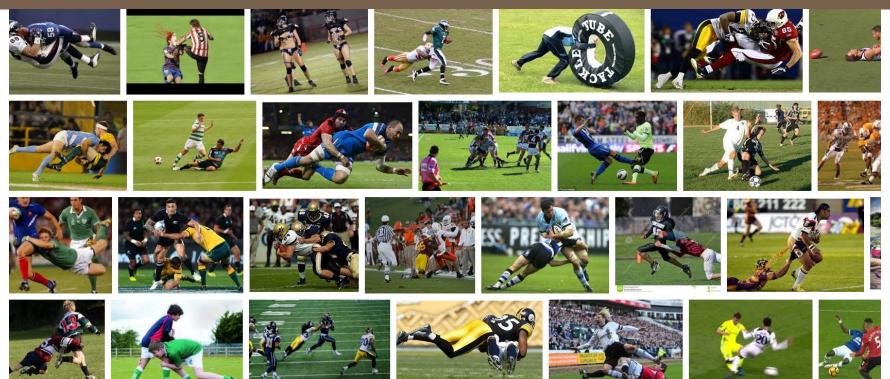

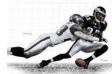

- \* First things first: We still don't know much yet.
- \* About 400 open issues on github, intense discussions.
- \* Possible deprecation of meta/postmeta/metabox api?
- \* Also, editor formats are a thing for us!
- \* "Everything is a block"? I BEG TO DIFFER.

#### So meta, wow

# **©**OMOTIVE

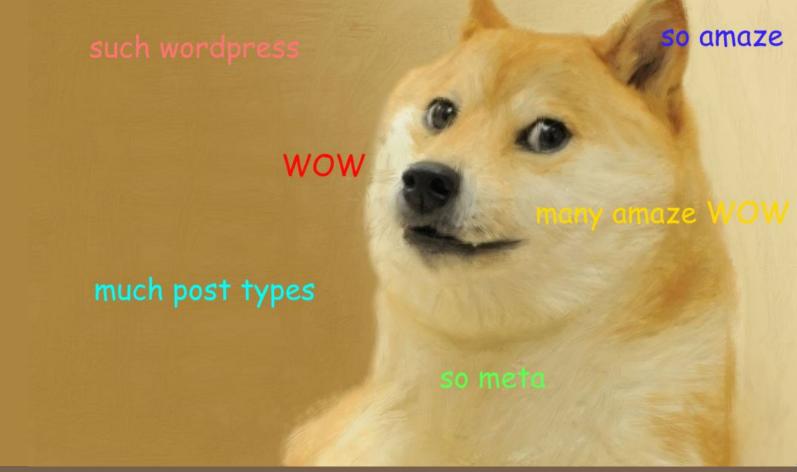

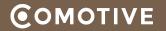

- \* The concept of meta blocks (in discussion)
- \* Integrate "classic" metaboxes somehow?
- \* Disable the editor completely? Meta-Only Types?

# Let me show you a **few examples.**

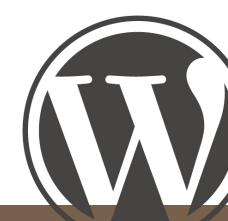

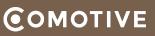

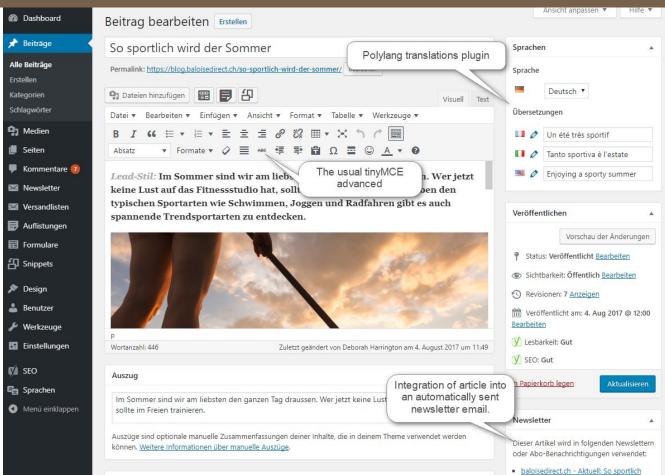

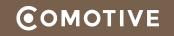

| Autor                                            |                  |                                                                   |  |
|--------------------------------------------------|------------------|-------------------------------------------------------------------|--|
| baloisedirect.ch (balo                           | oisedirect.ch) 🔻 |                                                                   |  |
| Erweiterte SEO Einste                            | llungen          | Extra settings for a post (or other type). It just doesn't make   |  |
| Aus Sitemap entfernen<br>In Auflistungen ausblei | -                | a lot of sense to put that into a<br>"meta block" into the editor |  |
| Einstellungen                                    |                  | V                                                                 |  |
| Beitragsbild                                     | Beitragsbild auf | der Beitragsseite ausblenden.                                     |  |
|                                                  | Standard 🔻       |                                                                   |  |
| Beitragstemp <mark>la</mark> te                  |                  |                                                                   |  |

| Video-Overlay und Zusatzeinstellungen                   |                                                                                    |                                                                                              |  |  |
|---------------------------------------------------------|------------------------------------------------------------------------------------|----------------------------------------------------------------------------------------------|--|--|
| Tag                                                     |                                                                                    |                                                                                              |  |  |
|                                                         | Wird anstelle des Datums angezeigt, wenn vorhanden, z.B. "Tag 1"                   |                                                                                              |  |  |
| Overlay-Text                                            | La qualité en 80 questions                                                         |                                                                                              |  |  |
| Overlay Position                                        | Unten rechts                                                                       |                                                                                              |  |  |
| Zeitangaben im Video, bitte alle im Format m:ss angeben |                                                                                    |                                                                                              |  |  |
| Einblendungszeit Overlay                                | 08:18                                                                              | We've made a blog where you first see a video.<br>Each blog post will be shown in an overlay |  |  |
| Ausblendungszeit Overlay                                | 08:25                                                                              | within the video, thus we created simple                                                     |  |  |
| Beginn der im Beitrag behandelten Szene                 | 7:52                                                                               | settings fields to handle those information.                                                 |  |  |
| Ende der im Beitrag behandelten Szene                   |                                                                                    | Those infos need to be accessible by meta<br>queries, direct queries. It is not yet sure if  |  |  |
| Link Parameter Overlay                                  | ?utm_source=Blog&utm_medium=Overlay9&utm_campaign=qbfr                             | things like that will still be doable. Most possibly                                         |  |  |
|                                                         | Bitte nur die Parameter (nicht volle URL) ab (und mit) dem Fragezeichen verwenden. | they are, which some kind of meta block, that                                                |  |  |
| Link Parameter "zum Film"                               | ?utm_source=Blog&utm_medium=Zurueckzumfilm9&utm_campaign=qbfr                      | doen't just save to html-attributes (which are<br>completely inaccessible), but to actual    |  |  |
|                                                         | Bitte nur die Parameter (nicht volle URL) ab (und mit) dem Fragezeichen verwenden. | post_meta.                                                                                   |  |  |

| Zentrum Münsingen - Lebendig. Attraktiv. Zentral. Bearbeiten   Löschen       Image: Senten   Löschen         Autor: comotive       Letzte Änderung: 10.02.2017         Inhalts-Typ: Standardtemplate (Editor)       Im Menu anzeigen: Nein         Das Wohnquartier im Überblick       Image: Senten   Löschen         Autor: comotive       Letzte Änderung: 23.02.2017         Inhalts-Typ: Situationsplan mit News       Im Menu anzeigen: Nein         Eigentumswohnungen       Image: Senten   Löschen | metabox, that lets us create<br>onepagers with completely<br>structured data and<br>automatic jump menus. |
|----------------------------------------------------------------------------------------------------|----------------------------------------------------------------------------------------------------|
| Autor: comotive<br>Letzte Änderung: 23.02.2017<br>Inhalts-Typ: Situationsplan mit News<br>Im Menu anzeigen: Nein                                                                                                    | automatic jump menus.                                                                                     |
| Eigentumswohnungen                                                                                                    |                                                                                                    |
| Autor: comotive Menu für den Onepager                                                                                                    |                                                                                                    |
| Inhalts-Typ: Haus/Objekt: Wohnungstabelle<br>Im Menu anzeigen: Ja<br>Name des Menupunktes: Eigentumswohnungen<br>Zusätzlicher erster Menupunkt (z.B                                                                                                    |                                                                                                    |
| Letzte Änderung: 01.06.2017                                                                                                    | trum Münsingen<br>h oben springen/scrollen                                                                |

**©**OMOTIVE

Inhalte für den 0

Inhalte

| Inhalts-Element Einstellungen       |                                                                          | ▲ Veröffentlichen                                                                  |
|-------------------------------------|--------------------------------------------------------------------------|------------------------------------------------------------------------------------|
| Haus                                | Traubenweg 5 + 7                                                         | Status: Veröffentlicht <u>Bearbeiten</u>                                           |
|                                     | Neues Haus erfassen: Titel eingeben Hinzufügen                           | Sichtbarkeit: Öffentlich <u>Bearbeiten</u>                                         |
|                                     |                                                                          | Veröffentlicht am: 26. Okt 2016 @ 07                                               |
| Tabellen-Felder                     | Objekt                                                                   | × Bearbeiten                                                                       |
|                                     | Lage                                                                     | × Aktualisiere                                                                     |
|                                     | Zimmer                                                                   | ×                                                                                  |
|                                     | Nettowohnfläche m2                                                       | × Sidebars                                                                         |
|                                     | Verkaufspreis CHF Oh. A                                                  | post screen within a post screen with just                                         |
|                                     |                                                                          | boxes and meta data. Because we heard<br>like post types in your post types so you |
|                                     | +                                                                        | can edit while you edit.                                                           |
|                                     | Wählen Sie hier die Felder welche in der Tabelle angezeigt werden sollen | von einer Theme-Sidebar.                                                           |
|                                     | Den Titel vom Haus ausblenden.                                           |                                                                                    |
| Haus-Titel                          |                                                                          |                                                                                    |
| Haus-Titel<br>Darstellungs-Optionen | Bitte wählen                                                             |                                                                                    |
|                                     | Bitte wählen                                                             |                                                                                    |

|                                             |                                                                                                    |                                   | stanuarutempiate .                                                                 |
|---------------------------------------------|----------------------------------------------------------------------------------------------------|-----------------------------------|------------------------------------------------------------------------------------|
| Header- / Bildeinstellungen                 |                                                                                                    | *                                 | Reihenfolge                                                                        |
| Titel im Header-Bild                        | This has been quite a ride                                                                                                    |                                   | 0                                                                                  |
| Untertitel im Header-Bild                   | Don't ask the gazorpians anyway These are settings                                                                                     | for a generic                     | Brauchst du Hilfe? Benutze den "Hilfe"-Ta<br>oben am Bildschirm.                   |
| Header-Stil                                 | Normaler Header page or onepager content mo                                                                                            | with multiple                     |                                                                                    |
| Verhalten Beitragsbild                      | Beitragsbild als Header                                                                                                    | *                                 | Untermenu-Einstellungen                                                            |
|                                             | It handles how the<br>the content is display                                                                                           | page *around*<br>/ed, but not the | 2. Hierarchie                                                                      |
| Einstellungen für den Rücksprung-Butto      |                                                                                                    |                                   | Untermenu 2. Hierarchie anzeigen                                                   |
| Der Rücksprung-Button wird in jedem Fall au | utomatisch generiert. Sollten Abweichungen vom Verhalten nötig sein, kann der Button mit diesen Einstellungen individualisiert werden. |                                   | 3. Hierarchie                                                                      |
| Rücksprung-Seite                            | Bestellformular für Geschäftsberichte                                                                                                  | *                                 | Untermenu 3. Hierarchie anzeigen                                                   |
| Link-Text                                   | Zurück zu den Berichten                                                                                                    |                                   |                                                                                    |
| URL-Hash                                    | #f93de8-item                                                                                                    |                                   | Sidebars                                                                           |
|                                             | Angeben, wenn auf der Rücksprung Seite z.B. ein Tab oder Filter geöffnet werden muss.                                                  |                                   | Hier kannst die Sidebars für diesen Beitra<br>festlegen. Wähle einfach aus, welche |
|                                             |                                                                                                    |                                   | Sidebar verwendet werden soll!                                                     |
| Seiten-Einstellungen                        |                                                                                                    |                                   | Alle Sidebars sind statisch. Bitte gehe auf                                        |
| Oberzeile (Optional)                        | The ride                                                                                                    |                                   | die Widgets Seite und erlaube das Ersetze<br>von einer Theme-Sidebar.              |
|                                             | Textzeile, die über den Haupttitel angezeigt wird.                                                                                     |                                   |                                                                                    |
| Link-Text (Optional)                        | Mehr erfahren                                                                                                    |                                   | Beitragsbild                                                                       |
|                                             | Wird verwendet, wenn diese Seite in einer Auflistung verwendet / verlinkt wird.                                                        |                                   | Beitragsbild festlegen                                                             |

| r                                                                                                    |                                                                                                    |                                                                                                    |                                                                                                    |
|----------------------------------------------------------------------------------------------------|----------------------------------------------------------------------------------------------------|----------------------------------------------------------------------------------------------------|----------------------------------------------------------------------------------------------------|
| Bild wählen                                                                                                    | Abschnitts-Titel                                                                                                    | Erscheinungsweise<br>Erfassen Sie keinen Titel, wird der gesamte Abschnitt «Zusatz-Informationen» nicht angezeigt.                                                                                                    |                                                                                                    |
|                                                                                                    | Zusatz- lext                                                                                                    |                                                                                                    | Visuell Text                                                                                                    |
|                                                                                                    |                                                                                                    |                                                                                                    |                                                                                                    |
|                                                                                                    |                                                                                                    |                                                                                                    |                                                                                                    |
|                                                                                                    |                                                                                                    |                                                                                                    |                                                                                                    |
|                                                                                                    |                                                                                                    | 10. Juni 2017                                                                                                    |                                                                                                    |
| Erfassen Sie hier das Bild, welches links neben der Beschreibung angezeigt wird. Das Bild für die Übersich<br>rechts bei «Beitragsbild». | erfassen Sie                                                                                                    |                                                                                                    |                                                                                                    |
|                                                                                                    |                                                                                                    | p                                                                                                    |                                                                                                    |
| Medieninformation                                                                                                    |                                                                                                    |                                                                                                    |                                                                                                    |
| Erfassen Sie keinen Titel, wird der gesamte Abschnitt «Medieninformationen» nicht angezeigt.                                             | Kontakte                                                                                                    |                                                                                                    |                                                                                                    |
| 71 171 Exemplare                                                                                                    | Kontakte                                                                                                    | 2                                                                                                    | х                                                                                                    |
| Wenn Sie hier keine Angaben erfassen, wird auf der Website auch nichts angezeigt.                                                        | (bearbeiten)                                                                                                    | Stefan Lassnig                                                                                                    |                                                                                                    |
|                                                                                                    |                                                                                                    | Jamin Schlänfer                                                                                                    | ×                                                                                                    |
| Wenn Sie hier keine Angaben erfassen, wird auf der Website auch nichts angezeigt.                                                        |                                                                                                    |                                                                                                    |                                                                                                    |
|                                                                                                    |                                                                                                    | +                                                                                                    |                                                                                                    |
|                                                                                                    |                                                                                                    | Klicken und schreiben Sie in das Eingabefeld und wählen Sie den gewünschten Kontakt aus der Auswähll<br>(Es können nur Kontakte mit Beitragsbildern ausgewählt werden)                                                                                                    | liste darunter aus.                                                                                                    |
| 192 000 Personen                                                                                                    | Inhalt unter den Kontakten                                                                                                    | 🤧 Dateien hinzufügen                                                                                                    | Visuell Text                                                                                                    |
| 48.6%                                                                                                    |                                                                                                    | Datei ▼ Bearbeiten ▼ Einfügen ▼ Ansicht ▼ Format ▼ Tabelle ▼ Werkzeuge ▼                                                                                                    |                                                                                                    |
| Fr. 8 700 / Fr. 45.31                                                                                                    | Just some                                                                                                    | B I 46 ⊟ ▼ ⊟ ▼ ≟ ≟ ≟ ⊒ ∂ ⅔ ⊞ ▼ X ↑ ♪ ∭                                                                                                    |                                                                                                    |
| Dokumente suchen und auswählen                                                                                                    |                                                                                                    | Absatz 🔻 🖛 🛱 🛱 🖉 Ω 🧮 🙄 <u>Α</u> 🔻 🕑                                                                                                    |                                                                                                    |
| Klicken und schreiben Sie in das Eingabefeld und wählen Sie das gewünschte Dokument in der Auflistung                                    | product data                                                                                                    |                                                                                                    |                                                                                                    |
|                                                                                                    | ontry forms                                                                                                    |                                                                                                    |                                                                                                    |
|                                                                                                    | entry ionns                                                                                                    |                                                                                                    |                                                                                                    |
| Anzeigenpreise                                                                                                    |                                                                                                    | P<br>Erfassen Sie hier optional einen Text mit oder ohne Link (z.B. zu weiteren Kontakten), welcher unter den H                                                                                                    | ة.<br>Kontaktadressen                                                                                                    |
| Erfassen Sie keinen Titel, wird der gesamte Abschnitt «Anzeigepreise» nicht angezeigt.                                                   |                                                                                                    | angezeigt wird.                                                                                                    |                                                                                                    |
| Tarif 2017 upgrade Spezial (76.3 KB)                                                                                                    | ×                                                                                                    |                                                                                                    |                                                                                                    |
| +                                                                                                    |                                                                                                    |                                                                                                    |                                                                                                    |
|                                                                                                    | Erfassen Sie hier das Bild, welches links neben der Beschreibung angezeigt wird. Das Bild für die Übersicht rechts bei «Beitragsbild».         Medieninformation         Erfassen Sie keinen Titel, wird der gesamte Abschnitt «Medieninformationen» nicht angezeigt.         71 171 Exemplare         Wenn Sie hier keine Angaben erfassen, wird auf der Website auch nichts angezeigt.         Wenn Sie hier keine Angaben erfassen, wird auf der Website auch nichts angezeigt.         192 000 Personen         48.6%         Fr. 8 700 / Fr. 45.31         Dokumente suchen und auswählen         Klicken und schreiben Sie in das Eingabefeld und wählen Sie das gewünschte Dokument in der Auflistung         Erfassen Sie keinen Titel, wird der gesamte Abschnitt «Anzeigepreise» nicht angezeigt.         Tarif 2017 upgrade Spezial (76.3 KB)         * | Image: Construction       Zusatz-Text         Expressen Sie hier das Bild, welches links neben der Beschreibung angezeigt wird. Das Bild für die Übersicht erfossen Sie rechts bei -Beitragsbilds.       Kontakte         Medieninformation       Erfassen Sie keinen Titel, wird der gesamte Abschnitt = Medieninformationen= nicht angezeigt.       Kontakte         71 171 Exemplare       Wenn Sie hier keine Angaben erfassen, wird auf der Website auch nichts angezeigt.       Image: Construction Construction Co | Zustr Test     Entrance Sine for dia Bild, welches links mehen die Bechrinkhung angezeigt mind. Das Bild for die Übericht erbateners seitenis iste Belensing in Bild in Bild for die Übericht erbateners seitenis iste Belensing in Bild in Bild for die Übericht erbateners seitenis iste Belensing in Bild for die Übericht erbateners seitenis iste Belensing in Bild in Bild for die Übericht erbateners seitenis iste Belensing in Bild for die Übericht erbateners seitenis iste Belensing in Bild for die Übericht erbateners seitenis in Bild for die Übericht erbateners seitenis in Bild for die Übericht erbateners seitenis in Bild for die Übericht erbateners seitenis in Bild for die Übericht er |

# **©**OMOTIVE

| gen                    |                                                 |                              |              | Deculority Chandlant         |                                                             |
|------------------------|-------------------------------------------------|------------------------------|--------------|------------------------------|-------------------------------------------------------------|
| ebseite                |                                                 |                              |              | Bearbeite Standort           |                                                             |
| ne Sprachen            | Deutsch                                         |                              | _            | Académie Internationale des  | s Sciences et Techniques du Sport                           |
|                        | Englisch                                        |                              | _            |                              |                                                             |
|                        | +                                               |                              | re           | Allgemeine Informationen     |                                                             |
|                        | Académie Internationa                           | ale des Sciences et Techniqu | les du Sport | Name / Bezeichnung           | Académie Internationale des Sciences et Techniques du Sport |
|                        | Autor: Peter Moser<br>Letzte Änderung: 23.08.20 | 116                          |              | Abteilung                    |                                                             |
|                        | +                                               |                              |              | Hauptkontakt                 | $\checkmark$                                                |
|                        |                                                 |                              |              | Externer Link                | http://www.aists.org/                                       |
|                        | Neuen Standort erfassen:                        | Titel eingeben               | Hinzu        |                              |                                                             |
| nge                    | MAS in Sport Administ                           | tration                      | ge           | Adresse                      |                                                             |
|                        | Autor: Peter Moser<br>Letzte Änderung: 23.08.20 | 016                          |              | Strasse / Nr.                | EPFL - Innovation Park Bâtiment C                           |
|                        | +                                               |                              | ner          | PLZ                          | 1015                                                        |
|                        |                                                 |                              | _            | Ort                          | Lausanne                                                    |
|                        |                                                 |                              | _            | Zusatz                       |                                                             |
|                        |                                                 |                              |              |                              |                                                             |
| <b>CPT</b> institution |                                                 |                              | en           | Weitere Kontaktinformationen |                                                             |
| "multi assignak        | ole CPT" lo                                     | ocation.                     |              | Telefon                      | +41 21 353 03 90                                            |
|                        |                                                 |                              |              | Fax                          |                                                             |
|                        |                                                 |                              | ippen        | E-Mail                       | info@aists.org                                              |
|                        |                                                 |                              |              |                              |                                                             |

Einstellungen Link zur Webseite Angebotene Sprachen

Standorte

Studiengänge

#### Some post screens with plugins utilizing metabox api

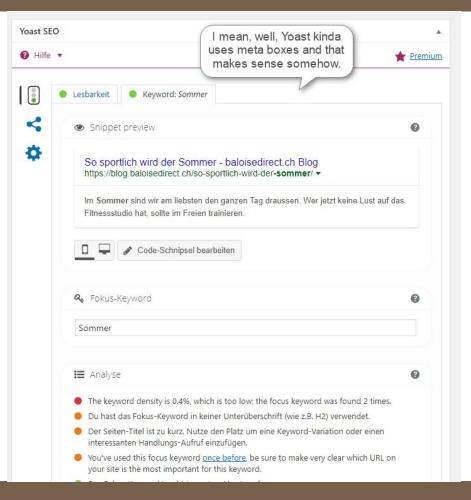

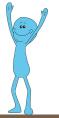

#### Some post screens with plugins utilizing metabox api

# **©**OMOTIVE

Ansicht anpassen 🔻 Hilfe 🔻 Bestellung bearbeiten Bestellung hinzufügen **Bestellung Aktionen** . Bestellung #15939 Details Bezahlung via Überweisung/ Vorkasse. Kunden-IP: \* > Aktionen **Allgemeine Details** Rechnungsdetails 0 In den Papierkorb verschieben Versanddetails Bestelldatum: Adresse: Adresse: 2017-08-02 @ 22 : 38 Bestellung Anmerkungen Bestellstatus: Fertiggestellt \* E-Mail: Kundenbemerkungen: Status der Bestellung von Wartestellung fifthe past Proof Soffers, 107 August Inches dis-Kunde: auf Fertiggestellt geändert. Gast \* Telefon: hinzugefügt am 8. August 2017 um 15:26 von Beat Blaser Anmerkung löschen WooCommerce clearly has Überweisung erwartet Status der some work to do, newly Bestellung von Zahlung ausstehend auf implementing all this. Wartestellung geändert. hinzugefügt am 2. August 2017 um 22:38 Position Gesamtsumme Preis Anz. Anmerkung löschen Adapterplatte für Hebie 663 FIX18 CHF 6.90 CHF 6.90 × 1 Anmerkung hinzufügen Art.-Nr.: 13794 Abholung im Laden CHF 0.00 Positionen: Adapterplatte für Hebie 663 FIX18 × 1 Private Anmerkung 🔻 Hinzufügen CHF 0.00 Rabatt: CHF 0.00 Ø Versand: Gesamtsumme: CHF 6.90 Rückerstattet: -CHF 0.00 Rückerstattung

Diese Bestellung kann nicht mehr bearbeitet werden.

#### Some post screens with plugins utilizing metabox api

| Datei 💌 Bearbeiten 🔻                                                    | Einfügen 🔻 Ansicht 🔻 Format 🔻 Tabelle 💌 Werkzeuge 💌                                                                                                    | Bearbeiten                                       |
|-------------------------------------------------------------------------|----------------------------------------------------------------------------------------------------|--------------------------------------------------|
|                                                                         |                                                                                                    | Katalogsichtbarkeit: Katalog/Suche<br>Bearbeiten |
| Uberschrift 🔻 🗮                                                         |                                                                                                    | 📝 Lesbarkeit: Verbesserungsbedarf                |
| Top Qualität, super M                                                   | faterial und hervorragende Passform zeichnen unsere eigenen Trikots und Hosen aus.                                                                                                    | ∑ SEO: Nicht verfügbar                           |
| <ul> <li>winddicht und</li> </ul>                                       | Wasserabweisend                                                                                                    | In neuen Entwurf kopieren                        |
|                                                                         | ktiv dank Netzrücken                                                                                                    | In Papierkorb legen Aktualisieren                |
| durchgehender                                                           | Reissverschluss<br>apazierfähiges Material                                                                                                    |                                                  |
| <ul> <li>sehr klein zusar</li> </ul>                                    |                                                                                                    | Produktkategorien                                |
|                                                                         |                                                                                                    | Alle Produktkategorien Häufig genutzt            |
|                                                                         | For lots of plugin developers, like WooCommerce,<br>Yoast or especially all Metabox Framework                                                                                                    | ✓ Herren                                         |
| h3                                                                      | plugins, that whole thing may not make sense.                                                                                                    | Sommer                                           |
| Wortanzahl: 39                                                          | etzt geanuert von beat blaser am 50. August 2017 um 12:58                                                                                                    | Underwear<br>Winter                              |
|                                                                         |                                                                                                    | Kids                                             |
| Produktdaten — Vari                                                     | ables Produkt 🔻                                                                                                    | Socken                                           |
| Bestand                                                                 | Art-Nr.                                                                                                    | Velo Virus Eigendesign Sonstiges                 |
| Versand                                                                 |                                                                                                    |                                                  |
|                                                                         | Lagerbestand verwalten? Verwaltung des Lagerbestands auf Produkt-Ebene aktivieren                                                                                                    | + Produktkategorie hinzufügen                    |
| Verlinkte Produkte                                                      |                                                                                                    | <u>+ Produktkategorie hinzufügen</u>             |
| <ul><li>Verlinkte Produkte</li><li>Eigenschaften</li></ul>              | Lagerbestand verwalten?       Verwaltung des Lagerbestands auf Produkt-Ebene aktivieren         Nur einzeln verkaufen       Diese Option aktivieren, um zu erlauben, dass nur eines von diesen Produkten in einer einzelnen Bestellung gekauft werden kann. | + Produktkategorie hinzufügen Marke              |
|                                                                         | Nur einzeln verkaufen Diese Option aktivieren, um zu erlauben, dass nur eines von diesen Produkten                                                                                                    |                                                  |
| Eigenschaften                                                           | Nur einzeln verkaufen Diese Option aktivieren, um zu erlauben, dass nur eines von diesen Produkten                                                                                                    | Marke Alle Marken Häufig genutzt                 |
| <ul><li>Eigenschaften</li><li>Uarianten</li></ul>                       | Nur einzeln verkaufen Diese Option aktivieren, um zu erlauben, dass nur eines von diesen Produkten                                                                                                    | Marke Alle Marken Häufig genutzt                 |
| <ul><li>Eigenschaften</li><li>Uarianten</li></ul>                       | Nur einzeln verkaufen Diese Option aktivieren, um zu erlauben, dass nur eines von diesen Produkten in einer einzelnen Bestellung gekauft werden kann.                                                                                                    | Marke Alle Marken Häufig genutzt                 |
| <ul> <li>Eigenschaften</li> <li>Varianten</li> <li>Erweitert</li> </ul> | Nur einzeln verkaufen       Diese Option aktivieren, um zu erlauben, dass nur eines von diesen Produkten in einer einzelnen Bestellung gekauft werden kann.         Produkts       ▲                                                                        | Marke Alle Marken Häufig genutzt                 |
| <ul> <li>Eigenschaften</li> <li>Varianten</li> <li>Erweitert</li> </ul> | Nur einzeln verkaufen       Diese Option aktivieren, um zu erlauben, dass nur eines von diesen Produkten in einer einzelnen Bestellung gekauft werden kann.         Produkts <ul> <li></li></ul>                                                            | Marke Alle Marken Häufig genutzt                 |

#### Conclusion: Is gutenberg meta(box) compatible?

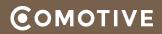

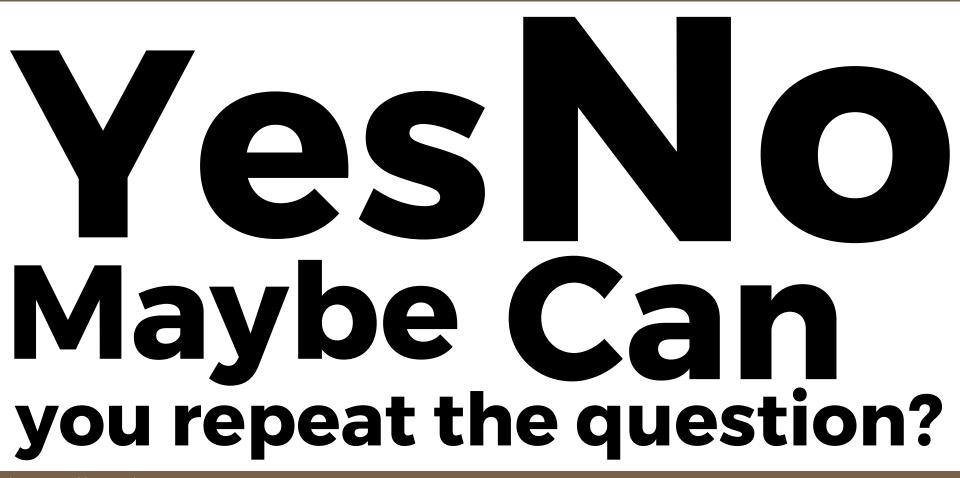

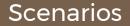

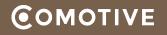

\* Best case: Everything went better than expected. -> Metaboxes PHP API still works exactly as before

\* Okay case: Still flexible enough, but only for new sites.

-> Set old projects into compat mode or not upgrade to 5.0

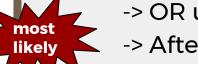

-> OR upgrade by hand, rewriting all back-/front customizations -> After changing mindset: Still flexible for new complex projects

\* Worst case: Not flexible enough, no more WordPress.

-> At least not for every project

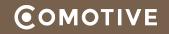

# Best case - Rebuild Frameworks in JS

- Building new framework in JS, about 80h
- Build tests on top of it, also, manual testing 24h
- Website testing, possible re-iterations 36h

<u>= Total of about 140h</u>

# Worst case - Rebuild Frameworks \*and\* every website

- Building new framework, as above, about 140h
- Rebuild top 10 most complex sites 300h
- Rebuild ~20 semi complex sites 100h
- Rebuild ~50 non complex blogs / sites 150h
- = Total of about 690h (about 4 months straight unpaid work)

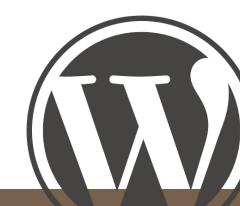

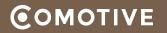

- \* For us, a lot depends on metabox compatiblity.
- \* Development and discussions are very active.
- \* We still need to wait (and/or participate)

Oh boy, here I go coding again!

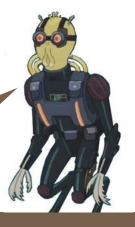

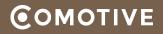

Did you get any of that? I mean it's not rocket science, just some... you know, guy telling you s-specific things about a thing.

#### **Any questions?**